Инженерная академия

(наименование основного учебного подразделения (ОУП)-разработчика ОП ВО)

# РАБОЧАЯ ПРОГРАММА ДИСЦИПЛИНЫ

# Основы сейсмостойкости сооружений

(наименование дисциплины/модуля)

## Рекомендована МССН для направления подготовки/специальности:

### 08.03.01 Строительство

(код и наименование направления подготовки/специальности)

Освоение дисциплины ведется в рамках реализации основной профессиональной образовательной программы высшего образования (ОП **BO**):

Строительство

(наименование (профиль/специализация) ОП ВО)

#### 1. ПЕЛЬ ОСВОЕНИЯ ЛИСПИПЛИНЫ

Целью освоения дисциплины «Основы сейсмостойкости сооружений» является: получение знаний, умений, навыков и опыта деятельности в области проектирования сейсмостойких сооружений, зданий и сооружений, необходимых для формирования компетенций и обеспечивающих достижение планируемых результатов освоения образовательной программы.

#### 2. ТРЕБОВАНИЯ К РЕЗУЛЬТАТАМ ОСВОЕНИЯ ДИСЦИПЛИНЫ

Освоение дисциплины «Основы сейсмостойкости сооружений» направлено на формирование у обучающихся следующих компетенций (части компетенций):

Таблица 2.1. Перечень компетенций, формируемых у обучающихся при освоении дисциплины (результаты освоения дисциплины) «Основы сейсмостойкости сооружений»

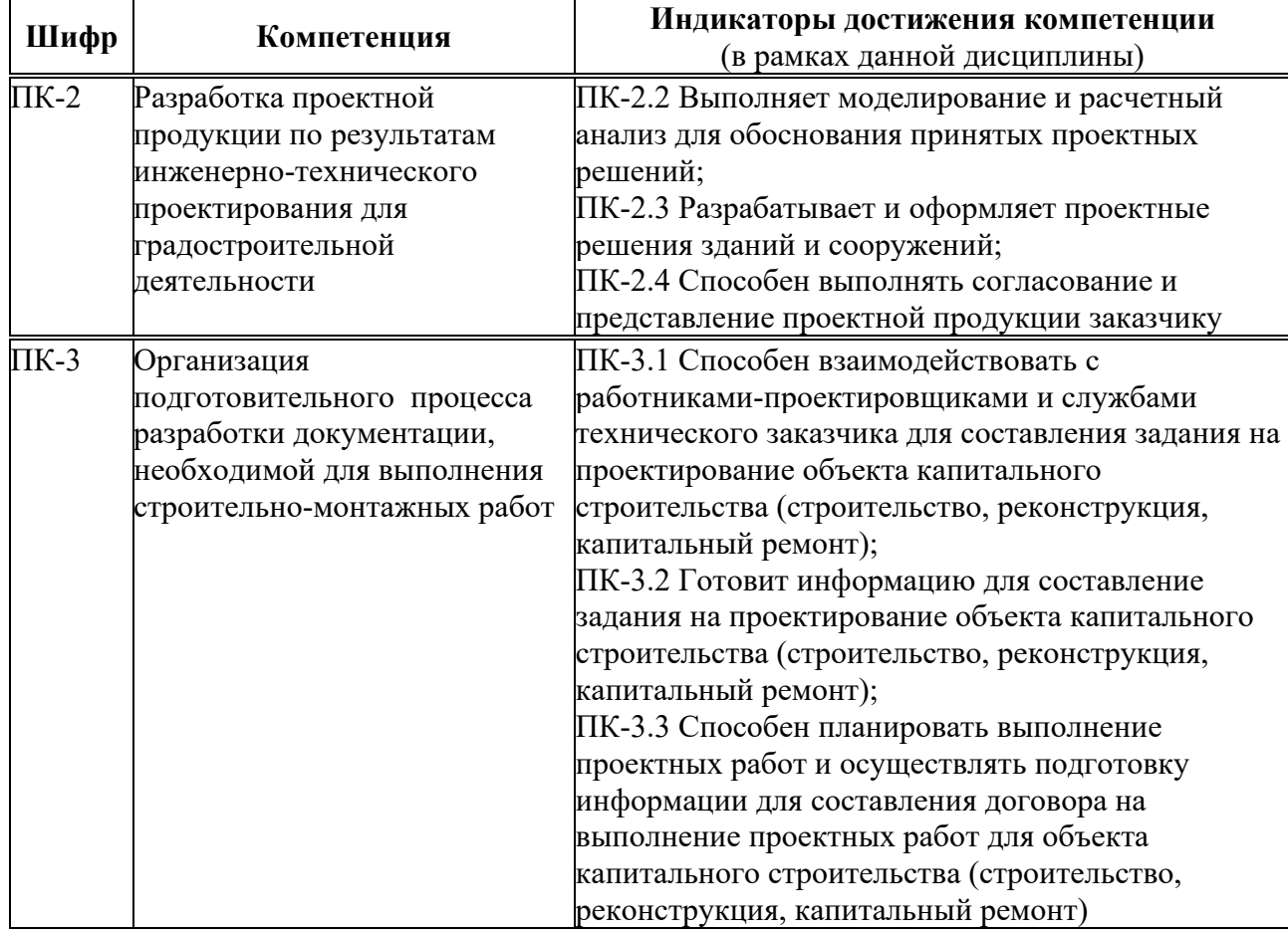

#### 3. МЕСТО ДИСЦИПЛИНЫ В СТРУКТУРЕ ОП ВО

Дисциплина «Основы сейсмостойкости сооружений» относится к части. формируемой участниками образовательных отношений блока Б1 ОП ВО.

В рамках ОП ВО обучающиеся также осваивают другие дисциплины и/или практики, способствующие достижению запланированных результатов освоения дисциплины «Основы сейсмостойкости сооружений».

Таблица 3.1. Перечень компонентов ОП ВО, способствующих достижению запланированных результатов освоения дисциплины

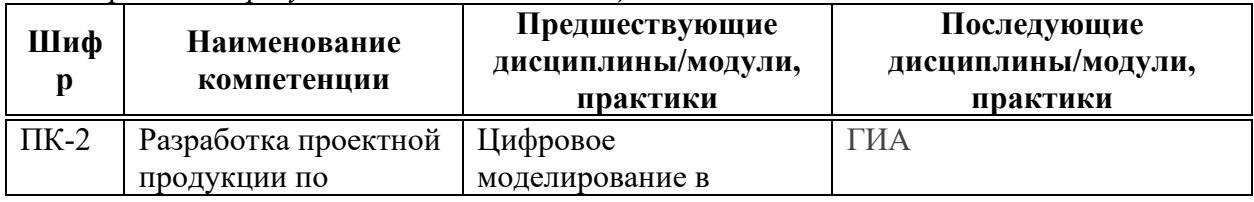

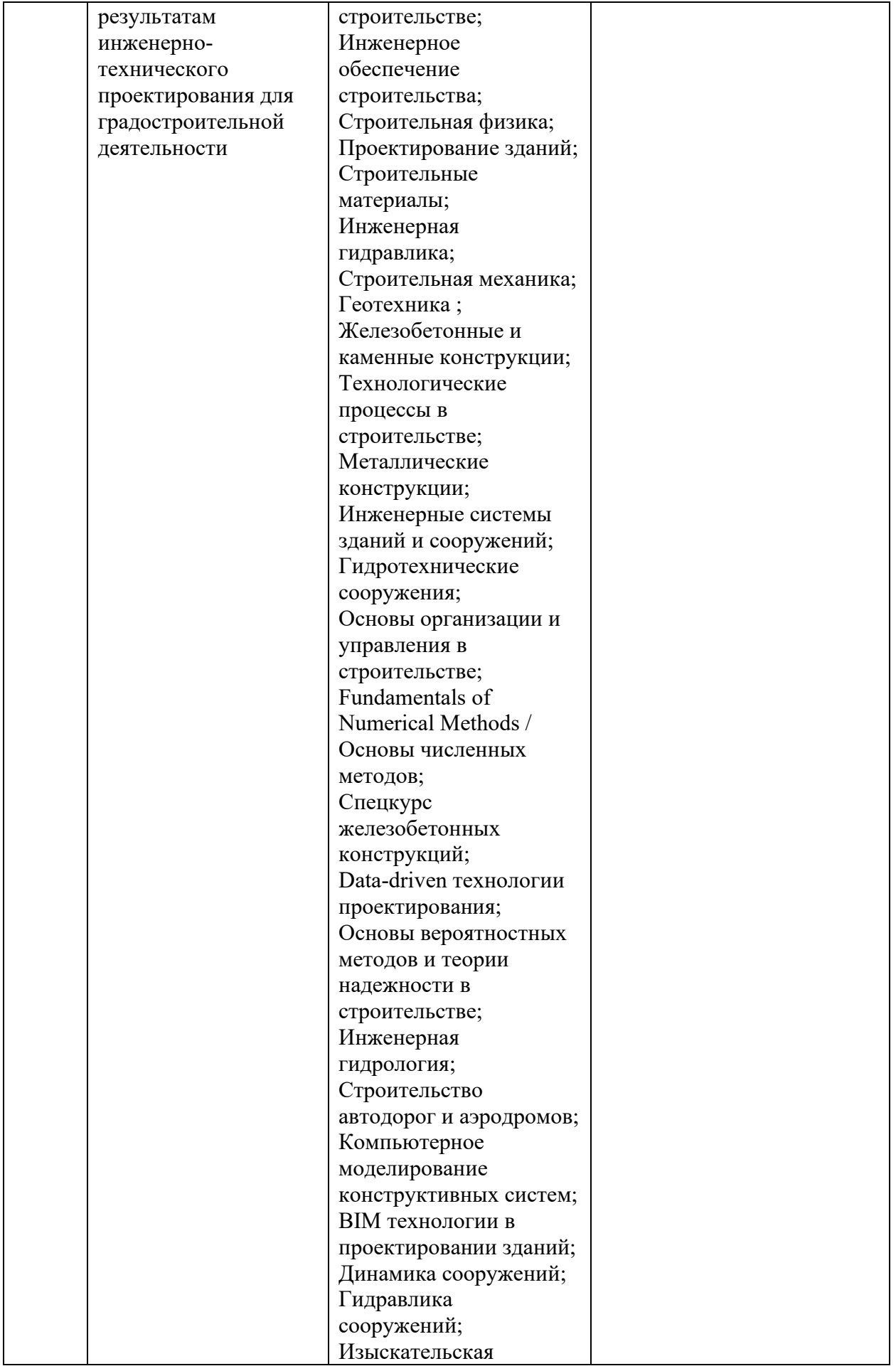

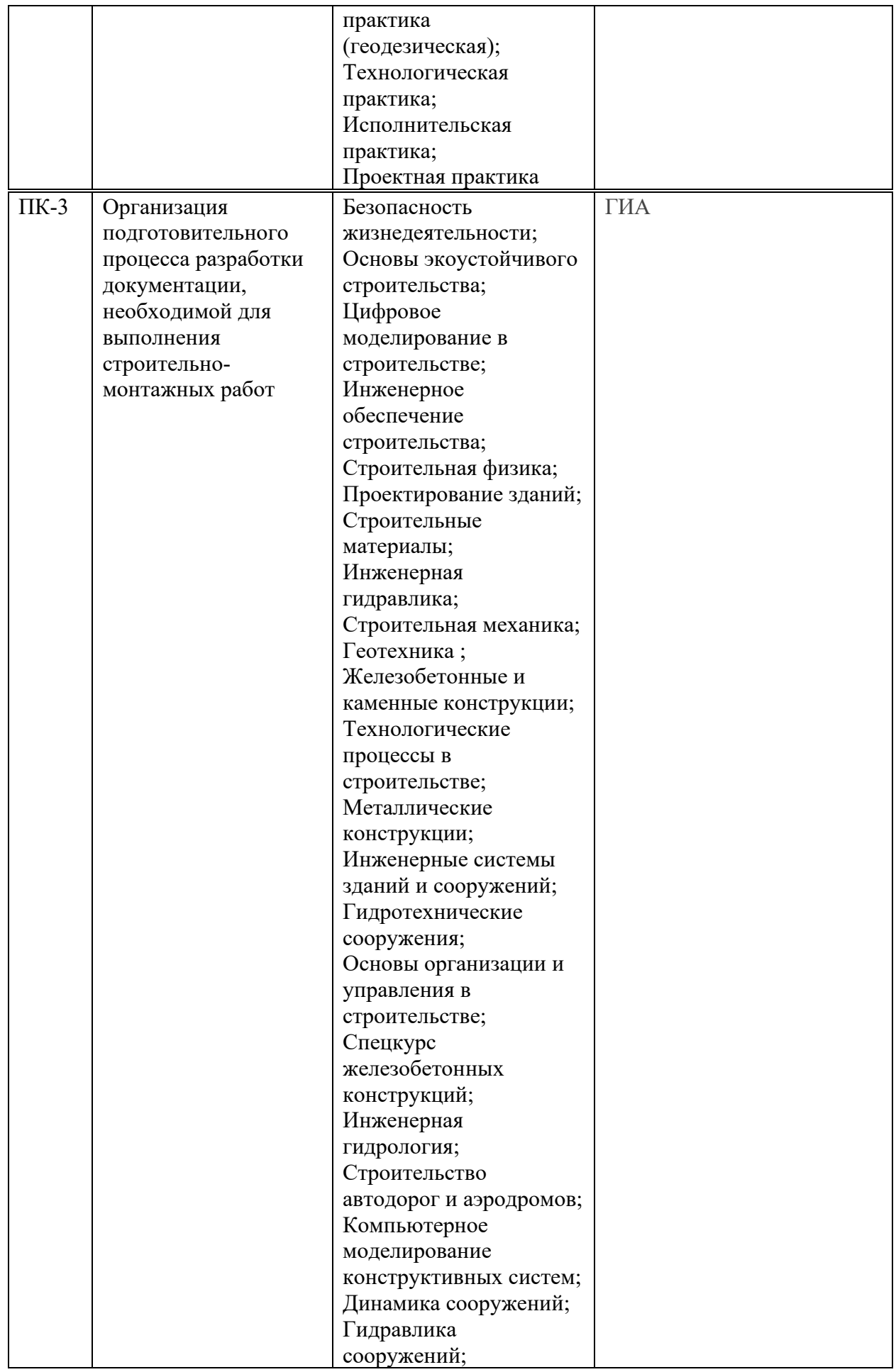

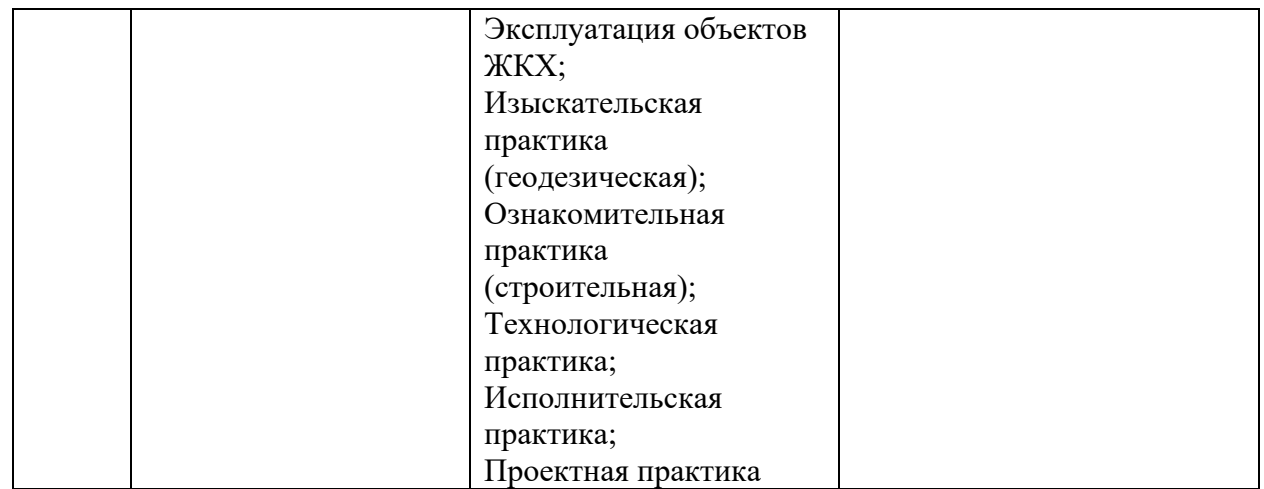

#### 4. ОБЪЕМ ДИСЦИПЛИНЫ И ВИДЫ УЧЕБНОЙ РАБОТЫ

Общая трудоемкость дисциплины «Основы сейсмостойкости сооружений» составляет 3 зачетных единицы.

Таблица 4.1. Виды учебной работы по периодам освоения ОП ВО для **ОЧНОЙ**  $\phi$ ормы обучения

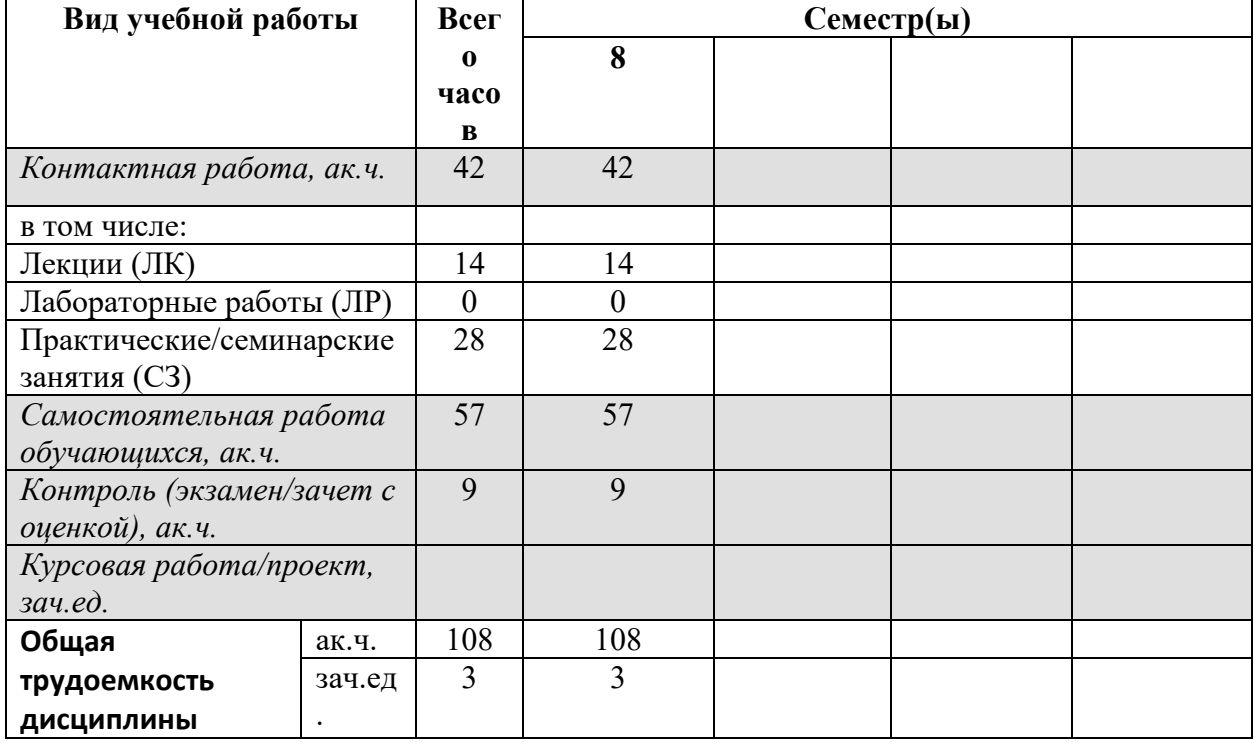

Таблица 4.2. Виды учебной работы по периодам освоения ОП ВО для **ОЧНО-ЗАОЧНОЙ** формы обучения

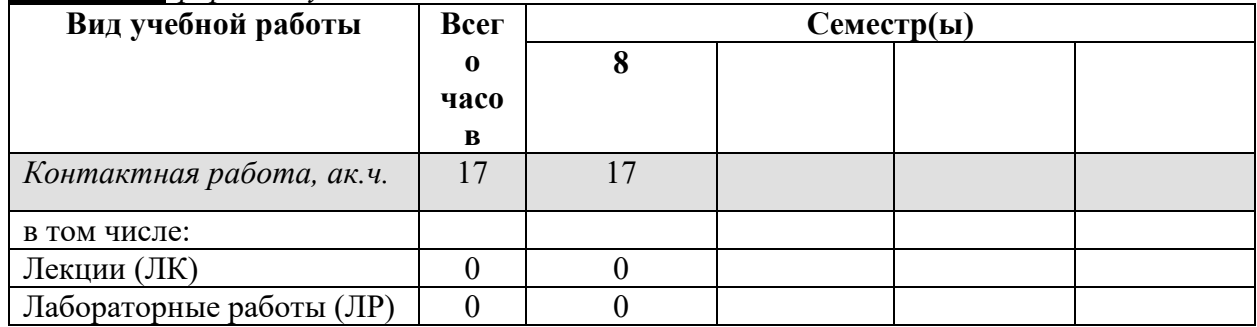

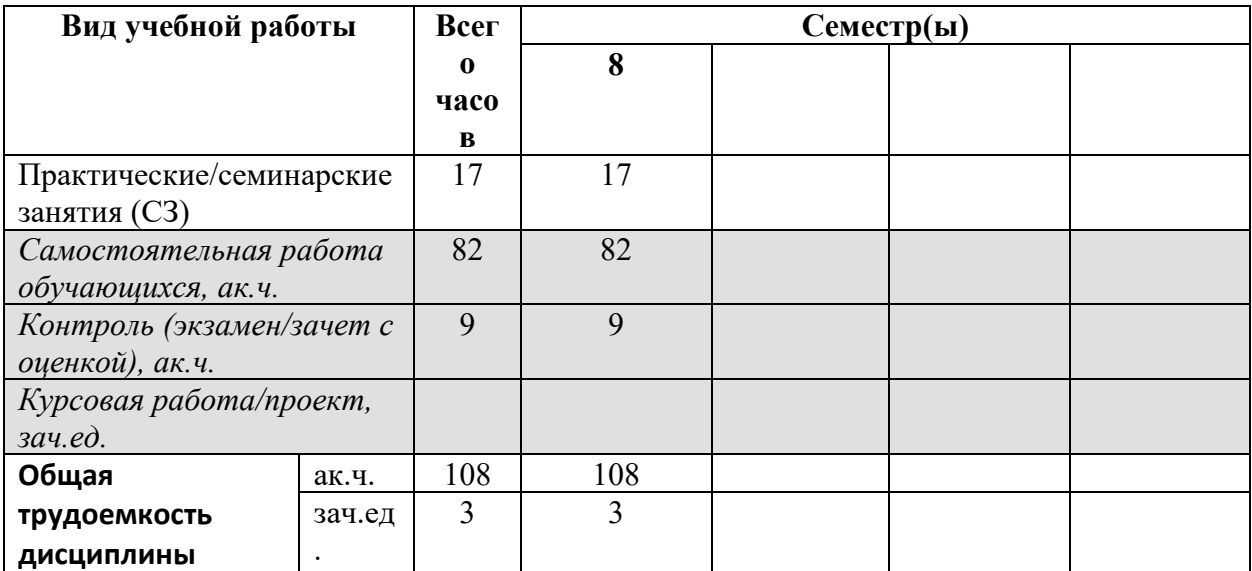

## 5. СОДЕРЖАНИЕ ДИСЦИПЛИНЫ

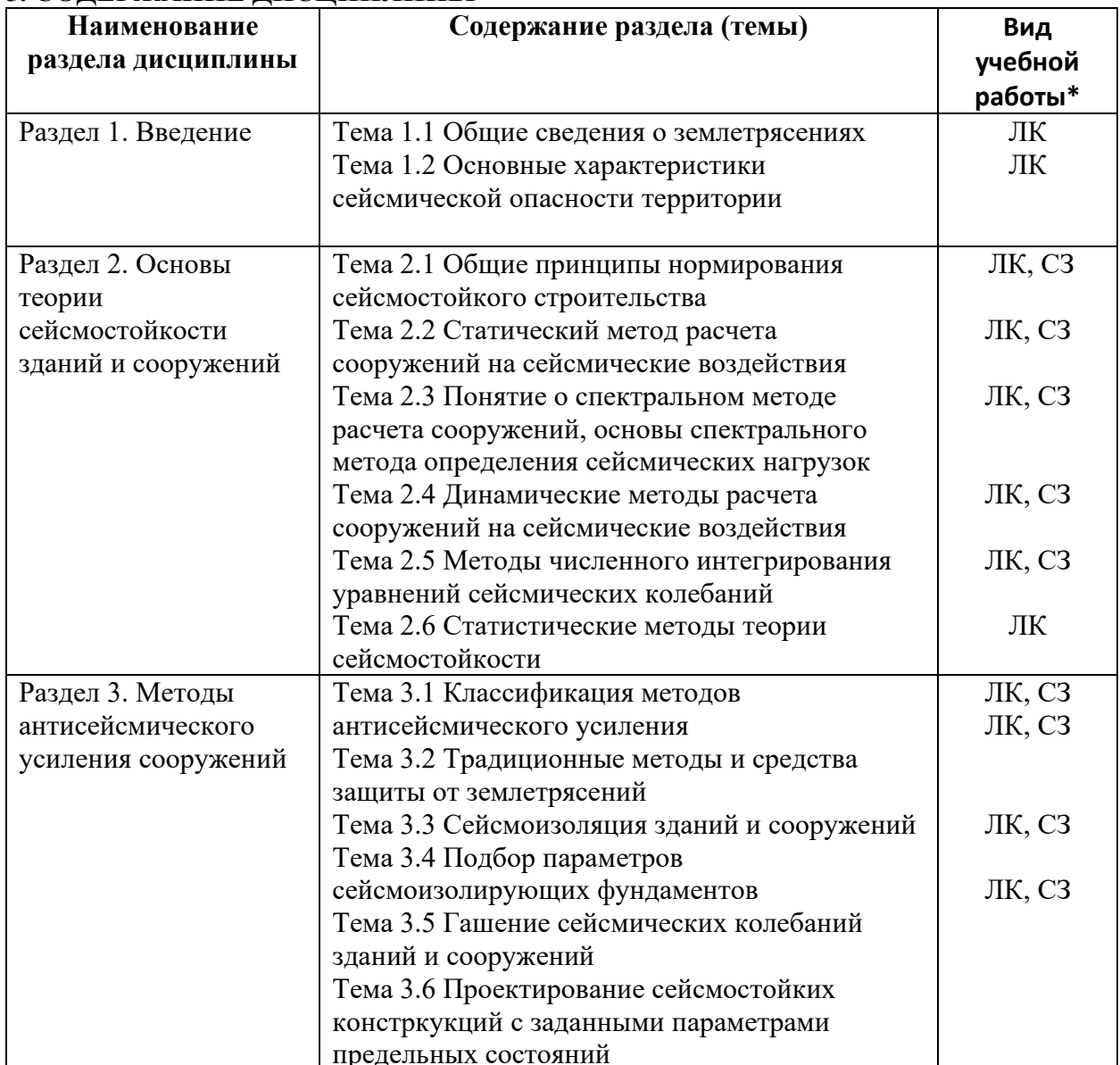

семинарские занятия.

#### **6. МАТЕРИАЛЬНО-ТЕХНИЧЕСКОЕ ОБЕСПЕЧЕНИЕ ЛИСШИПЛИНЫ**

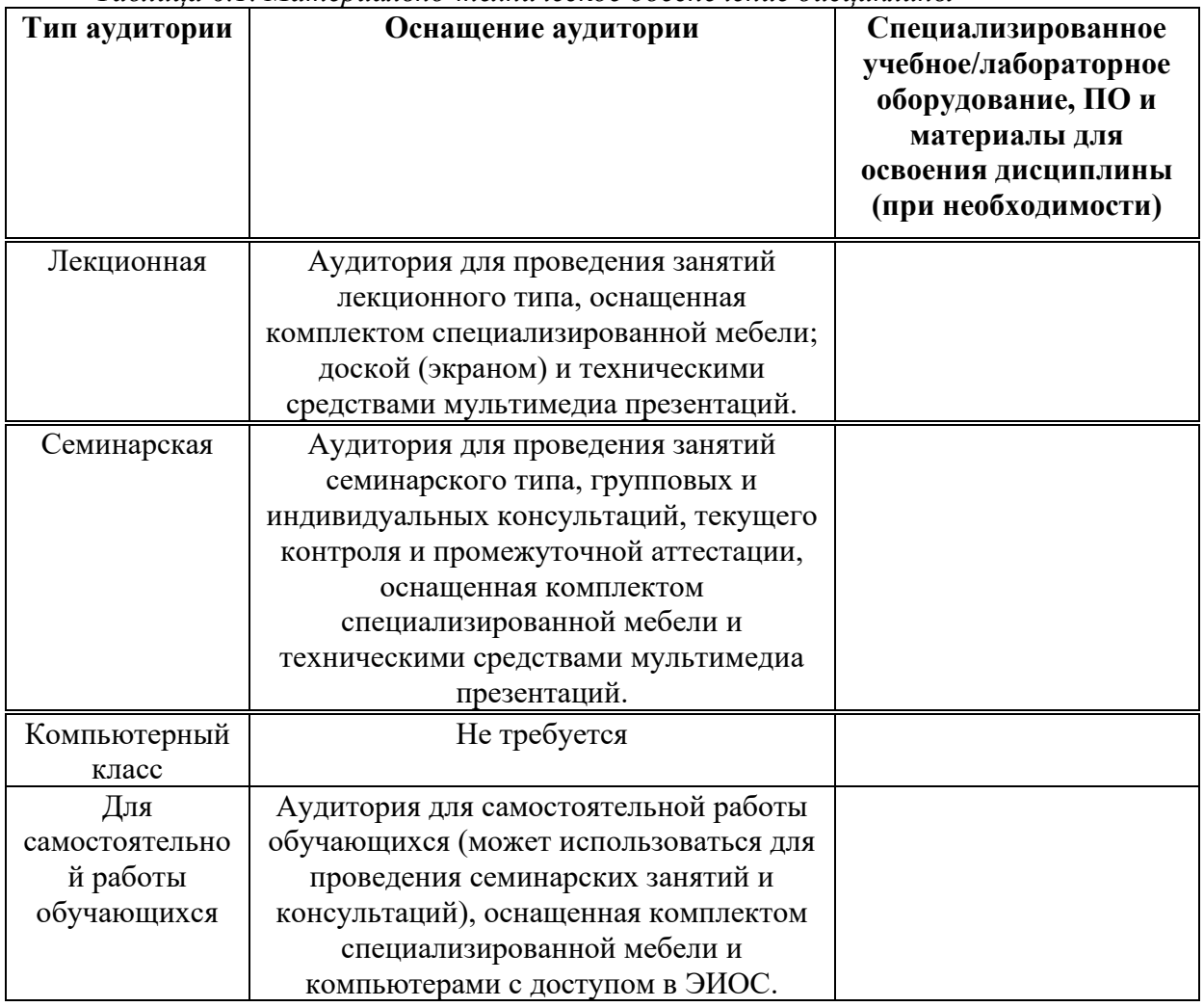

 $Ta6$ лица 6.1. Материально-техническое обеспечение дисииплины

\* - аудитория для самостоятельной работы обучающихся указывается ОБЯЗАТЕЛЬНО!

## 7. УЧЕБНО-МЕТОДИЧЕСКОЕ И ИНФОРМАЦИОННОЕ ОБЕСПЕЧЕНИЕ **ДИСЦИПЛИНЫ**

#### Основная литература:

Основы теории сейсмостойкости и сейсмостойкого строительства зданий и сооружений. Уздин А.М., Сандович Т.А., Аль-Насер-Мохомад Самих Амин. ВНИИГ им. Б.Е. Веденеева. С.-Петербург. 1993. 176 страниц. ISBN 5-85529-010-7

2. Сейсмостойкое строительство зданий. Под. ред. И. Л. Корчинского. Учеб. пособие для вузов. М., «Высш. школа», 1971. 320 с. с илл. Авт.: И. Л. Корчинский, Л, А. Бородин, А. Б. Гроссман и др.

#### $\Lambda$ Ополнительная литература:

1. Гаскин В.В., Иванов И.А. Сейсмостойкость зданий и транспортных сооружений: учебное пособие. - Иркутск: ИрГУПС, 2005. - 76 с. Строительная механика.

2. И. И. Николаев проектирование железобетонных конструкций зданий для строительства в сейсмических районах - Ташкент «Укитувчи» 1991 УДК 699.841

 $Pecv$ рсы информационно-телекоммуникационной сети «Интернет»:

1. ЭБС РУДН и сторонние ЭБС, к которым студенты университета имеют доступ на основании заключенных договоров:

- Электронно-библиотечная система РУДН ЭБС РУДН http://lib.rudn.ru/MegaPro/Web
- ЭБС «Университетская библиотека онлайн» http://www.biblioclub.ru
- ЭБС Юрайт http://www.biblio-online.ru
- ЭБС «Консультант студента» www.studentlibrary.ru
	- ЭБС «Лань» http://e.lanbook.com/
- 2. Базы данных и поисковые системы:
- электронный фонд правовой и нормативно-технической документации http://docs.cntd.ru/
- поисковая система Яндекс https://www.yandex.ru/
- поисковая система Google https://www.google.ru/
	- реферативная база данных SCOPUS http://www.elsevierscience.ru/products/scopus/

 $\overline{S}$ чебно-методические материалы для самостоятельной работы обучающихся при освоении дисциплины/модуля\*:

1. Курс лекций по дисциплине «Основы сейсмостойкости сооружений».

\* - все учебно-методические материалы для самостоятельной работы обучающихся

размещаются в соответствии с действующим порядком на странице дисциплины в ТУИС!

### 8. ОПЕНОЧНЫЕ МАТЕРИАЛЫ И БАЛЛЬНО-РЕЙТИНГОВАЯ СИСТЕМА ОЦЕНИВАНИЯ УРОВНЯ СФОРМИРОВАННОСТИ **КОМПЕТЕНЦИЙ ПО ДИСЦИПЛИНЕ**

Оценочные материалы и балльно-рейтинговая система\* оценивания уровня сформированности компетенций (части компетенций) по итогам освоения дисциплины «Основы сейсмостойкости сооружений» представлены в Приложении к настоящей Рабочей программе дисциплины.

 $*$  - ОМ и БРС формируются на основании требований соответствующего локального нормативного акта РУДН.

### Разработчики:

4>F5=B 45?0@B0<5=B0 AB@>8B5;LAB20 . .&C?8:>20 4>;6=>ABL, '# ?>4?8AL (0<8;8O .".

должность, БУП подпись подпись Фамилия И.О.

# Руководитель БУП

-<br>директор департамента<br>строительства

должность, БУП

 $R_{\text{LO}}$  .  $R_{\text{HKKO}$  .  $R_{\text{OMMI}$  .  $R_{\text{LO}}}$  .  $R_{\text{OMMI}$  . O.

Руководитель программы

директор департамента

должность, БУП

 $\overline{\text{CTPOMTEJIbCTB2}}$   $\overline{\text{ADIXHOBCK2A M.M.}}$   $\overline{\text{ADINKOBCK2A M.M.}}$